Аннотация. Колесник Т. Информационные технологии в профессиональной деятельности правоохранительных органов. В статье рассмотрено использование информационных технологий для организашии электронного информационного взаимодействия государственных электронных информационных ресурсов, сущность и назначение информационной подсистемы «система электронного взаимодействия государственных электронных информационных ресурсов». Представлен порядок информационного взаимодействия организации электронного государственных электронных информационных ресурсов, перечень приоритетных государственных электронных информационных ресурсов для внедрения электронного взаимодействия.

Ключевые слова: система электронного взаимодействия государственных электронных информационных ресурсов, агентство, поставшик, получатель, веб-клиент, веб-сервис, ответ, запрос, шлюз безопасного обмена, электронная цифровая подпись, Национальный реестр электронных информационных ресурсов, электронное сообщение.

Abstract. Kolesnik T. Information technology in the professional activities of law enforcement. The article considers the use of information technologies for the organization of electronic information interaction of the state electronic information resources, the nature and purpose of the information subsystem "the system of electronic interaction of state electronic information resources". There are also presented the organization of electronic information interaction of the state electronic information resources, the list of priority state electronic information resources for the introduction of electronic interaction.

Keywords: electronic interaction system of state electronic information resources, agency, supplier, recipient, web client, web service, response, request, secure exchange gateway, electronic digital signature, National Register of Electronic Information Resources, electronic message.

> Инга Кондратьева Минский областной институт развития образования, г. Минск, Республика Беларусь kondrateva inga@mail.ru

# ПРИМЕНЕНИЕ ИНФОРМАЦИОННО-КОММУНИКАЦИОННЫХ ТЕХНОЛОГИЙ В ПЕДАГОГИЧЕСКОМ ИССЛЕДОВАНИИ

Цифровая трансформация образования, информационная насыщенность научной работы, широкомасштабное проникновение информационно-коммуникационных технологий (ИКТ) во все сферы интеллектуальной деятельности человека создают необходимые стимулы для их использования в пелагогических исследованиях.

Логику педагогического исследования отражает переход от отображения к преобразованию [1]. Этот переход включает следующую последовательность этапов и соответствующих им задач педагогического исследования (Таблица 1):

#### Таблица 1

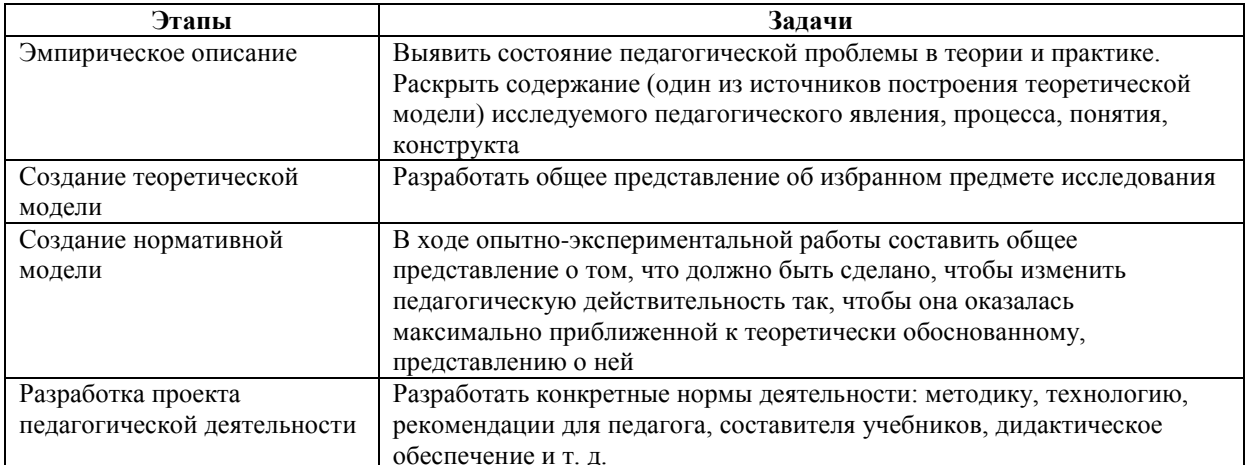

Логика педагогического исследования (по В. В. Краевскому)

Эмпирическое описание представляет обзор фактического состояния дел, результат первоначального ознакомления с проблемой исследования и с той частью педагогической действительности, которую предполагается изучить.

Выявление состояния исследуемой проблемы в педагогической теории предполагает изучение ряда информационных ресурсов, в том числе интернет-источников. Здесь важна как сама тактика информационного поиска, так и обращение к ресурсам, достоверность которых достаточно высока.

Рациональная тактика поиска релевантной информации предполагает воссоздание абстрактного, понятийного образа каждого слова темы педагогического исследования, согласование понятийных образов друг с другом, выделение ключевых слов, с которых начинается поиск, корректировку поискового задания до обнаружения необходимой информации. После каждого изменения запроса следует анализировать, насколько первая порция списка результатов тематически приблизилась к тому «идеальному» документу, который мы пытаемся найти. Если требуется найти документы, содержащие конкретную фразу, в запросе ее отмечают кавычками, например: «информационная культура». Запрос наряду с фразой может включать и обычные поисковые термины: «информационная культура» определяется. Поисковая программа при этом будет извлекать документы, содержащие одновременно и фрагмент «информационная культура», и любую из словоформ: определяется, определена, определено и т. д.

При осуществлении информационного поиска целесообразно использовать научные поисковые системы, обращаться к научным электронным библиотекам, полнотекстовым базам научной периодики, репозиториям научных организаций и учреждений высшего образования, сайтам научных издательств, каталогам и собраниям научных ссылок, официальным сайтам органов управления образованием, образовательным порталам, сайтам научно-педагогических журналов, интернет-представительствам издательств, специализирующихся на выпуске научно-педагогической, учебной и методической литературы.

Анализ состояния педагогической проблемы в образовательной практике опирается, в том числе и на результаты констатирующего эксперимента, который удобно проводить, используя такой простой и доступный инструмент как Google Формы - анкеты, веб-формы опроса, тесты легко генерируются, а полученные данные быстро обрабатываются.

Теоретическое и нормативное моделирование связано с абстрагированием и концептуальной схематизацией. Схематизация позволяет создать модели исследуемых педагогических объектов и процессов на основе использования знаково-символических средств представления информации. Схема представляет собой содержательное средство мышления, графический организатор, визуализирующий систему элементов, воспроизводящую некоторые стороны, связи, функции объекта педагогического исследования и позволяющий производить мысленное манипулирование представленной информацией [1, 2]. Несомненным плюсом схем является также их компактность, отсутствие перегруженности информацией, отражение взаимосвязи между опорными понятиями, смысловыми блоками. Для конструирования схем можно воспользоваться популярным векторным графическим редактором диаграмм и блок-схем для Windows -Microsoft Visio или интерактивными сервисами построения ментальных карт: Mindomo, Mind42, SpiderScribe, Popplet и др.

Проект будущей педагогической деятельности, как итог и прикладной продукт научнопедагогического исследования содержит конкретные материалы и указания для практики. При их разработке может быть использован широкий спектр современных ИКТ: платформы для дистанционного обучения. конструкторы курсов («Moodle», «Smart Builder», «Kaizena» и др.), комплексы для создания электронных учебных пособий («iSpring Suite», «TurboSite», «eBook Maestro» и др.), тестовые среды (Online Test Pad, MyTestX, Testograf, Let's Test и др.), линейка инструментов Adobe («Adobe Photoshop», «Adobe Flash», «Adobe Premiere Pro»), другие графические редакторы, онлайн-сервисы («CorelDRAW», «DeviantArt Muro», «Draw SVG» и др.) и средства обработки аудиовизуального контента («Movavi Video», «Lightworks», «Pixlr Photo editor» и др.).

Среди программного инструментария статистической обработки экспериментальных данных исследований специалисты по педагогическим наукам традиционно отдают предпочтение пакету анализа Microsoft Excel *u* Statistical Package for the Social Sciences (SPSS).

Таким образом, включение ИКТ в профессиональную деятельность ученых-педагогов создает новые возможности, меняет стиль научно-исследовательской работы и качество ее продуктов.

## Список использованных источников

- 1. Краевский, В. В. Метолология пелагогики: пособие лля пелагогов-исслелователей / В. В. Краевский. -Чебоксары: Изд-во Чуваш. ун-та, 2001. - 244 с.
- 2. Анисимов, О. С. Методы работы с текстами и интеллектуальное развитие / О. С. Анисимов. М., 2001. -461 c.

Анотація. Кондратьева I. Використання інформаційно-комунікаційних технологій у педагогічному дослідженні. В статті аналізуються можливості застосування ІКТ на кожному етапі педагогічного дослідження. Приведені платформи, редактори, сервіси та програмні інструменти, шо виконують різні функиії в науково-дослідній роботі педагога.

Ключові слова: педагогічне дослідження, інформаційно-комунікаційні технології, пошук інформації, модель, схема, інформаційні ресурси.

Аннотация. Кондратьева И. Применение информационно-коммуникационных технологий в педагогическом исследовании. В статье проанализированы возможности применения ИКТ на каждом этапе педагогического исследования. Приведены платформы, редакторы, сервисы и программные инструменты, выполняющие различные функции в научно-исследовательской работе педагога.

Ключевые слова: педагогическое исследование, информационно-коммуникационные технологии, поиск информации, модель, схематизация, информационные ресурсы.

Annotation. Kondratieva I. The use of information and communication technologies in pedagogical research. The article analyzes the possibilities of using ICT at every stage of pedagogical research. Platforms, editors, services and software tools are perform various functions in the research work of the teacher.

Key words: pedagogical research, information and communication technologies, information retrieval, model, schematization, information resources.

#### Володимир Кравченко<sup>1</sup>, Юлія Кравченко<sup>2</sup>

Сумський національний аграрний університет, м. Суми, Україна  $1$ vkravchenko@email.ua,  $2v$ .kravchenko@maimo.sumdu.edu.ua

## ВИКОРИСТАННЯ ІНФОРМАШЙНИХ ТЕХНОЛОГІЙ ПРИ ПІЛГОТОВІН ФАХІВШВ ЕНЕРГЕТИЧНИХ СПЕЦІАЛЬНОСТЕЙ

Підготовка фахівців будь-якої технічної галузі є найбільш ефективною тоді, коли поряд з вивченням основ теорії з спеціальних дисциплін студенти на лабораторно-практичних заняттях використовують ці знання в практичній діяльності. В більшості випадків ця задача вирішується при проведенні лабораторних робіт, метою яких у випадку фахівців-електроенергетиків є формування практичних навичок складання та перевірки електричних кіл, роботи з вимірювальними приладами, вимірювання електричних величин, обробки результатів експерименту та їх аналізу, підтвердження в експерименті теоретичних положень, засвоєних на лекціях. Вивчення електричних явищ в реальному експерименті є найбільш оптимальним у лабораторному практикумі. Однак сучасні тенденції розвитку вищої освіти, з одного боку, характеризуться швидким зростанням обсягів інформації, а з іншого - зменшенням годин на вивчення дисциплін на аудиторних заняттях і збільшення часу на самостіну роботу студентів. Це призводить до погіршення засвоєння студентами навчального матеріалу, зменшення зацікавленості у навчанні; студенти не достатньо розуміють сутність фізичних законів, процесів і явищ, можливість їх практичного застосування, що загалом знижує професійний рівень майбутніх фахівців [1]. Крім цього, матеріально-технічна база вишів у багатьох випадках є застарілою, а її оновлення не завжди можливе в умовах недостатнього фінансування. Через це використання комп'ютерного моделювання та аналізу схем в програмних середовищах (Electronics Workbench, NI Multisim, LabVIEW тощо) дає змогу значно розширити можливості лабораторного практикуму, допомагає студентам створювати математичні моделі пристроїв, моделювати та вивчати різні режими роботи кіл, досліджувати ряд особливостей їх роботи, які в реальному експерименті не завжди можуть бути відтворені. Важливою перевагою віртуальних лабораторних робіт є можливість самостійного виконання їх студентами, що може бути використане при впровадженні дистанційного навчання.

Комп'ютерне моделювання в навчальному процесі можна розглядати як частину підготовки (в першу чергу самостійної) до лабораторного практикуму, коли студент використовує модель для ознайомлення як з ходом роботи, так і для одержання експериментальних результатів, які виступають в якості очікуваних у реальному експерименті. При цьому попереднє знайомство студента зі схемою (шляхом її моделювання або вивчення виданої у вигляді файла) спрощує виконання роботи на стенді, зменшує час збирання схеми та проведення експериметів.

Сучасні програми для моделювання електричних кіл та схем містять моделі великої кількості різноманітних приладів, які за властивостями є близькими до справжніх. Крім можливостей збільшення вибору приладів (зокрема, застосування спеціалізованих і дорогих приладів, які не завжди є у лабораторії) такі програми усувають і проблему недостатньої кількості штатних приладів, що спрощує виконання роботи (немає потреби перемикати прилади з одних частин схеми у інші).

Віртуальні роботи дають значно ширші порівняно з моделюванням на реальних лабораторних стендах можливості і для вивчення впливу параметрів кіл на хід фізичних процесів. В реальних установках, особливо у вигляді готових стендів, можливості варіювання параметрів елементів зазвичай є обмеженими. У віртуальній схемі, крім цього, є можливість вивчення критичних та аварійних режимів кіл, що для справжнього експерименту зазвичай є неприйнятним. Зокрема, є можливість розв'язання задач з пошуків неправностей та помилок у схемах, при яких студент самостійно для заданої схеми обирає необхідні для вимірювань прилади і проводить вимірювання, після чого вказує на помилку та виправляє її. В реальних лабораторних роботах такі задачі можуть привести до виходу з ладу установки.

Віртуальні лабораторні роботи порівняно з традиційною формою мають ряд переваг, таких як економія часу на збирання схеми, значно ширші можливості проведення експерименту, можливість використовувати індивідуальні варіанти завдань, самостійного виконання робіт студентами, забезпечення вимог техніки безпеки. Разом з тим слід враховувати, що віртуальні роботи не можуть повністю замінити виконання лабораторних робіт з реальними приладами, а є лише доповненням до них.